# **BAB III KONSEP PERANCANGAN**

#### **A. Judul Perancangan**

Judul yang dipilih untuk perancangan *Notes Book* ini *Open Me!* sebagai judul utama, kemudian "Studentbook" sebagai sub judulnya yang diletakkan di bawah judul utama. Judul *Open Me!* dipilih bukan hanya semata – mata judul namun juga memiliki alasan dibalik pemilihan judul *Notes book* ini. *Open Me!* yang artinya Buka (saya/buku) kata tersebut memiliki daya tarik untuk orang bertindak, atau memancing rasa penasaran dari *target audience* untuk membaca *Notes book* ini*.* Berdasarkan survei bahwa mahasiswa khususnya DKV USS sangat jarang mengunjungi perpustakaan dan dapat diambil kesimpulan jika mahasiswa DKV USS memiliki minat yang kurang terhadap membaca buku, padahal untuk menjadi desainer grafis harus memiliki pengamalan yang sangat luas dan pengalaman itu didapatkan salah satunya dari membaca buku. Salah satu alasan di samping *Notes book* ini dibuat untuk membantu mereka dalam menuliskan ide – ide kreatif karena ide dapat diperoleh kapan dan dimana saja, juga cuplikan informasi mata kuliah yang dimuat dalam *Notes Book* ini dapat menambah minat membaca mereka. Cuplikan infomasi mata kuliah ini akan mendorong mereka untuk mencari tahu lebih detail terkait mata kuliah tersebut dan hal itu akan berdampak positif pada mahasiswa dan lembaga.

## **C. Segmentasi**

Metode untuk proses penyusunan buku yang dibuat dengan konsep perancangan berdasarkan pengambilan data dari media cetak, responden, artikel,

buku-buku referensi, pemotretan, serta media lainnya. Data-data tersebut diolah menjadi suatu kesimpulan, lalu pesan tersebut disampaikan dengan menggunakan pendekatan visual melalui media buku yang disesuaikan dengan *target audience*.

Segmentasi secara umum berhubungan dengan *target audience* (khalayak sasaran) karena segmentasi membagi-bagi langsung *target audience* menurut tingkatan-tingkatan yang ditentukan oleh syarat-syarat tertentu menjadi bidangbidang atau segmen-segmen yang lebih kecil. *Target market* merupakan mereka yang memenuhi syarat *need* (membutuhkan sebuah produk), *use* (memanfaatkannya), dan *buy* (mampu membelinya). Segmentasi dapat dibagi sebagai berikut (kotler 1995:363) :

Profil *target audience* yang dimaksud adalah sebagai berikut :

• Segi Demografis

Umur  $: 19 - 25$  tahun Jenis Kelamin : Laki – laki Perempuan Pendidikan : Mahasiswa baru DKV USS Agama : Semua Agama

Segi Geografis

Wilayah Solo dan Sekitarnya

• Segi Psikografis (gaya hidup)

Mahasiswa DKV USS yang memiliki jiwa kreatif, dinamis, dan memiliki rasa ingin tahu terhadap dunia desain.

 Segi behaviour ( tingkah laku )Mahasiswa DKV USS yang memiliki kebiasaan membeli buku – buku yang berkaitan dengan desain grafis.

# **D.** *Uniqe Selling Preposition*

*Notes Book* yang dikombinasikan dengan intisari kurikulum mata kuliah DKV USS merupakan keunikan dan belum pernah didapatkan di *Notes Book* universitas yang lain.

#### **E.** *Positioning*

Positioning dalam *Notes Book* ini dengan cara mengkomunikasikan secara visual menggunakan gambar ilustrasi, ikon, dan foto. Tujuannya untuk menarik perhatian dan memberikan pemahaman pada mahasiswa baru. *Notes Book* ini menggunakan gaya *International Typography Style (swiss design)* atau flat design, gaya design ini tampak bersih dan minimalis karena meninggalkan karakter bayangan, tekstur, gradien dan karakter lainnya yang digunakan untuk membuat elemen seolah – olah menjadi tiga dimensi.

## **F. Strategi Kreatif**

1. Konsep Kreatif

*Notes Book* ini dirancang dalam bentuk buku yang memuat media catatan serta media informasi mengenai mata kuliah prodi DKV USS. Diperlukan berbagai strategi maupun konsep kreatif yang memenuhi segala aspek yang diinginkan dan bermanfaat bagi *target audience***.**

### 2. Konsep Visual

Pengembangan ide secara visual berupa sketsa-sketsa kasar pensil yang dilakukan secara manual. Dalam tahap ini, masih merupakan konsep dan bentuk awal dari hasil perancangan. Lalu dilanjutkan dengan pewarnaan dan masuk tahap akhir yaitu final. Pada tahap ini, desain secara keseluruhan merupakan hasil akhir yang siap untuk disajikan.

a. Strategi visual verbal

Strategi visual verbal terdiri dari :

*1) Curiosity or Provocative Headline* 

Membangkitkan kecemasan dan ketakutan pembaca, mungundang rasa ingin tahu terhadap produk.

# *Headline : Open Me!*

*Headline* atau kepala tulisan, yaitu hal yang pertama kali dibaca dan diharapkan dapat menarik minat khalayak untuk membaca *Subheadline*. *Headline* hendaknya singkat, *to the point* dan dapat dibaca dengan jelas. Posisinya dapat diletakkan dimana saja, tidak selalu dibagian atas meskipun namanya head dalam desain biasa dikatakan sebagai posisi *informal balance.*

## *2) Subheadline*

# *Subheadline : Studentbook*

*Subheadline* adalah penjelasan lebih lanjut mengenai *headline*, dan lebih membantu pembaca memahami isi didalam *Notes Book.*

#### b. Strategi non verbal

# 1) *Layout*

*Layout* adalah penyusunan dari elemen – elemen desain yang berhubungan kedalam sebuah bidang sehingga membentuk susunan artistik. Hal ini dapat juga disebut manajemen bentuk dan bidang.(Anggraini & Natalia, 2014 : 74)

*Layout* yang dipakai dalam penyusunan *Notes Book* ini menye-suaikan dengan ukuran media atau *informal balance.*  Keseimbangan asimetris ( *informal balance* ) terjadi ketika berat visual dari elemen desain tidak merata diporos tengah halaman. Gaya ini mengandalkan permainan visual seperti skala kontras aerna untuk mencapai keseimbangan dengan tidak beraturan.

#### 2) Ilustrasi

Ilustrasi yang digunakan dalam *Notes Book* ini berupa foto dan juga ilustrasi gambar (sketsa, atau ilustrasi vektor) hasil karya desain mahasiswa DKV USS. Kedua ilustrasi tersebut sangat dibutuhkan dalam pengenalan mata kuliah dan akan sangat membantu dalam pemahamannya.

#### 3) Tipografi

Jenis font yang digunakan dalam perancangan *Notes Book* ini masuk kedalam kelompok *Sans serif*, *serif*, juga dekoratif dengan harapan pembaca tidak merasa jenuh dengan jenis *font* yang sama, tapi dengan catatan jenis *font* tersebut mudah terbaca dan

disesuaikan dengan Judul Mata kuliah, Materi mata kuliah, dan quotes.

Jenis font yang digunakan untuk penulisan Judul Mata Kuliah :

Nexa Light

ABCDEFGHIJKLMNOPQRSTUVWXYZ abcdefghijklmnopqrstuvwxyz 1234567890

# **Tahoma ABCDEFGHIJKLMNOPQRSTUVWXYZ abcdefghijklmnopqrstuvwxyz 1234567890**

**Nexa Bold** 

ABCDEFGHIJKLMNOPQRSTUVWXYZ

abcdefgjiklmnopqrstuvwxyz

1234567890

*Freehand 521 Bt*

*ABCDEFGHIJKLMNOPQRSTUVWXYZ* 

*abcdefgjiklmnopqrstuvwxyz* 

Jenis yang digunakan penulisan materi Kuliah :

# **Arial Rounded MT Bold ABCDEFGHIJKLMNOPQRSTUVWXYZ abcdefgjiklmnopqrstuvwxyz 1234567890**

Candara

**ABCDEFGHIJKLMNOPQRSTUVWXYZ**

**abcdefgjiklmnopqrstuvwxyz**

**1234567890**

**Calibri**

**ABCDEFGHIJKLMNOPQRSTUVWXYZ**

**abcdefgjiklmnopqrstuvwxyz**

**1234567890**

**Arial**

**ABCDEFGHIJKLMNOPQRSTUVWXYZ**

**abcdefgjiklmnopqrstuvwxyz**

Jenis Font yang digunakan untuk quotes :

Impact ABCDEFGHIJKLMNOPQRSTUVWXYZ abcdefgjiklmnopqrstuvwxyz 1234567890

**Rockwell**

**ABCDEFGHIJKLMNOPQRSTUVWXYZ**

**abcdefgjiklmnopqrstuvwxyz**

**1234567890**

Nexa light

ABCDEFGHIJKLMNOPQRSTUVWXYZ

abcdefgjiklmnopqrstuvwxyz

1234567890

Astute SSi

ABCDEFGHIJKLMNOPQRSTUVWXYZ

abcdefgjiklmnopqrstuvwxyz

4) Warna

Warna yang digunakan dalam perencangan *Notes Book* ini adalah warna yang sesuai dengan gaya *Swiss Design* yang memiliki kesan minimalis dan bersih.

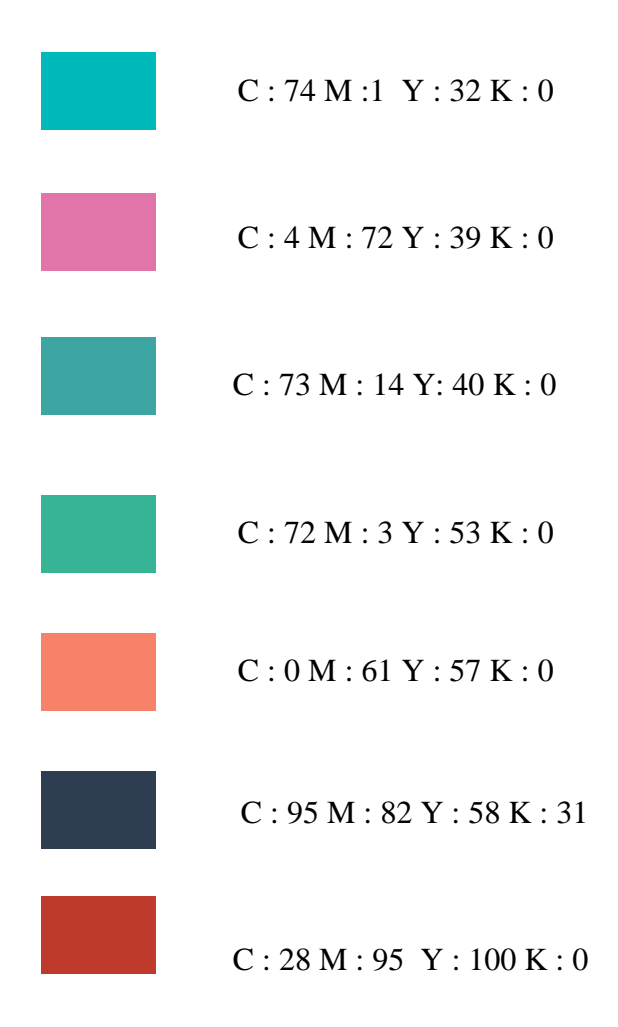

# **G. Penyajian dan Tampilan**

- 1. Ukuran dan Jumlah halaman
	- $\bullet$  Ukuran A5 : 148 mm x 210 mm
	- Jumlah Halaman : 92 halaman
- 2. Struktur *Notes Book*
	- Sampul luar buku (Cover)
		- *Soft cover*
		- *Full colour*
		- Art Carton 260gram
		- Laminasi dof
	- Sampul dalam dan isi *Notes Book*
		- *Full colour*
		- HVS 70 gram
- 3. Struktur isi dalam buku
	- Halaman Bulan
	- Halaman Notes
	- Halaman Materi
	- \* Karya Desain Mahasiswa DKV USS

# **H. Alat dan Media**

Dalam proses perancangan notesbook ini menggunkan beberapa alat dan *software* dengan spesifikasi komputer yang digunakan sebagai berikut :

- *Processor Intel*(R) Pentium(R) CPU B950 @2,10 Ghz (2 CPU),
	- 2,1 Ghz
- *Memory* DDR2 2GB
- Resolusi layar monitor 1366 x 768 (32 bit) (60hz)
- VGA NVIDIA *GeForce* GT 520M 1GB

Selain komputer alat – alat yang digunakan dalam proses perancangan *notesbook* antara lain :

- Kertas untuk menggambar
- Pensil 2B
- Pengahapus, penggaris,
- *Scanner*

Dan beberapa *software* yang digunakan antara lain :

*a. Adobe Photoshop CS 6*

*Software* Adobe Photoshop ini berperan untuk editing foto maupun

ilustrasi yang akan dimuat dalam *notes book.* 

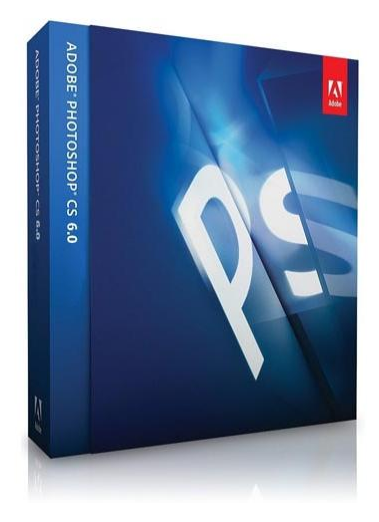

**Gambar. 02 Sofware Adobe Photoshop Cs 6 www. google.com/ Adobe Photoshop Cs 6**

*b. Corel Draw X6*

*Corel Draw x6* ini digunakan dalam proses perancangan *notes book* serta perancangan media mini x – Banner.

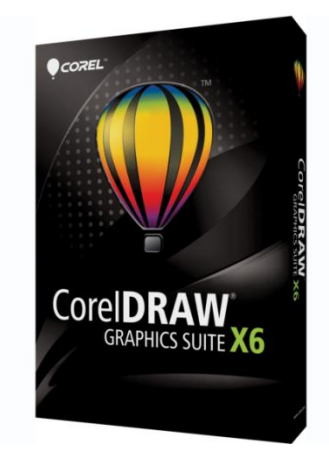

**Gambar. 03** *Sofware Corel Draw X6* **www. google.com/Corel Draw X6**

c. *Adobe Ilustrator CS 6*

Dalam proses perancangan *Notes book* membutuhkan *Adobe Illustrator CS6* sebagai *software* pembantu untuk mengerjakan ikon benda – benda yang berkaitan dengan dunia DKV, seperti kamera, *pen tablet*, kamera video, pensil, buku sketsa dan lain - lain.

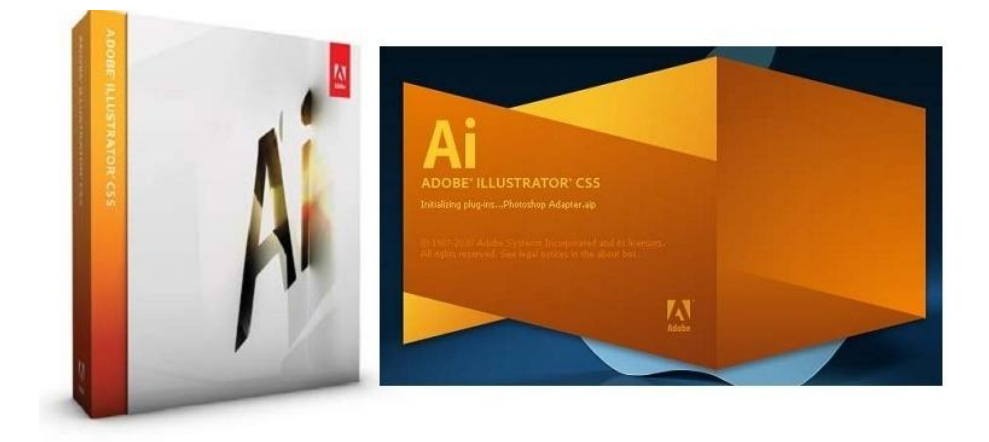

**Gambar. 04** *Sofware Adobe Ilustrator Cs 6* **www. google.com/** *Adobe Ilustrator Cs 6*